### Logging and Recovery

444 Section, April 23, 2009

### Reminders

- Project 2 out: Due Wednesday, Nov. 4, 2009
- Homework 1: Due Wednesday, Oct. 28, 2009

## **Outline**

- Project 2: JDBC
- ACID: Recovery – Undo, Redo logging

## JDBC

- Java API to access database
	- 1. Connect to a data source
	- 2. Send queries and update statements
	- 3. Retrieve and process results

#### JDBC Example

```
Connection con = DriverManager.getConnection 
      ("jdbc:sqlserver://iisqlsrv:database=imdb", 
      "myLogin", "myPassword");
```
**Statement stmt = con.createStatement();** 

```
ResultSet rs = stmt.executeQuery
      ("SELECT a, b, c FROM Table1");
```

```
while (rs.next()) { 
     int x = rs.getInt("a"); 
     String s = rs.getString("b"); 
     float f = rs.getFloat("c"); 
}
```
### JDBC Architecture Two-tier model

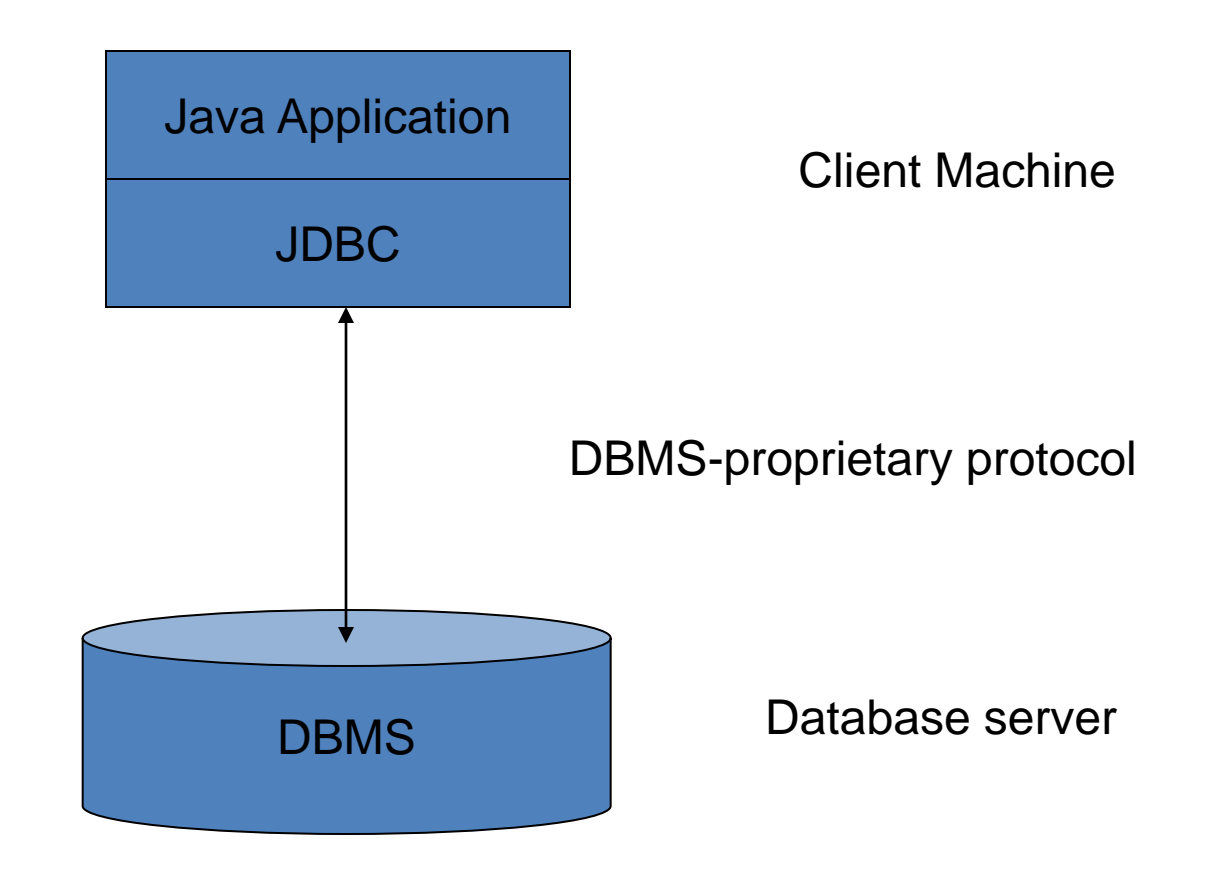

### JDBC Architecture Three-tier model

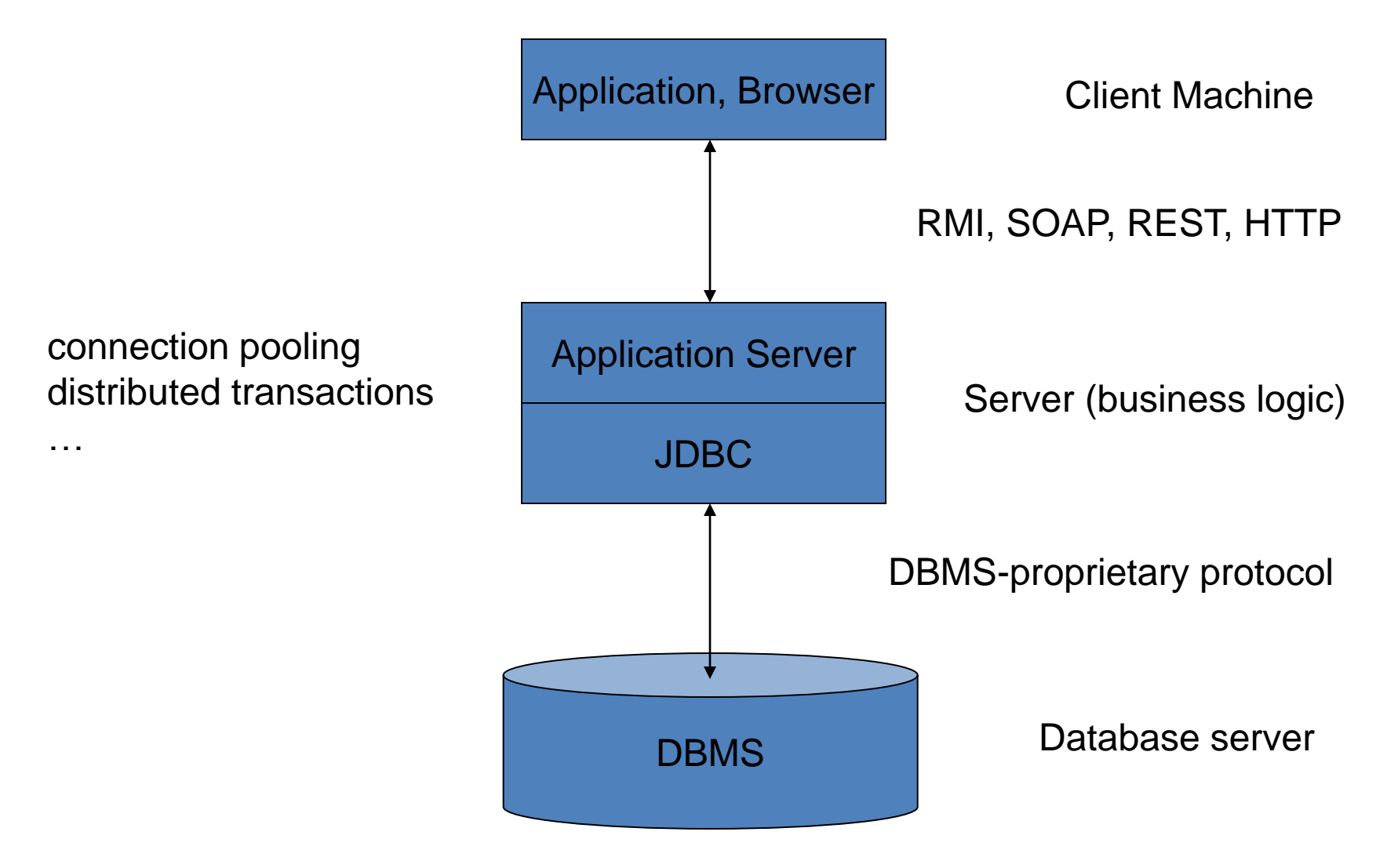

### JDBC API

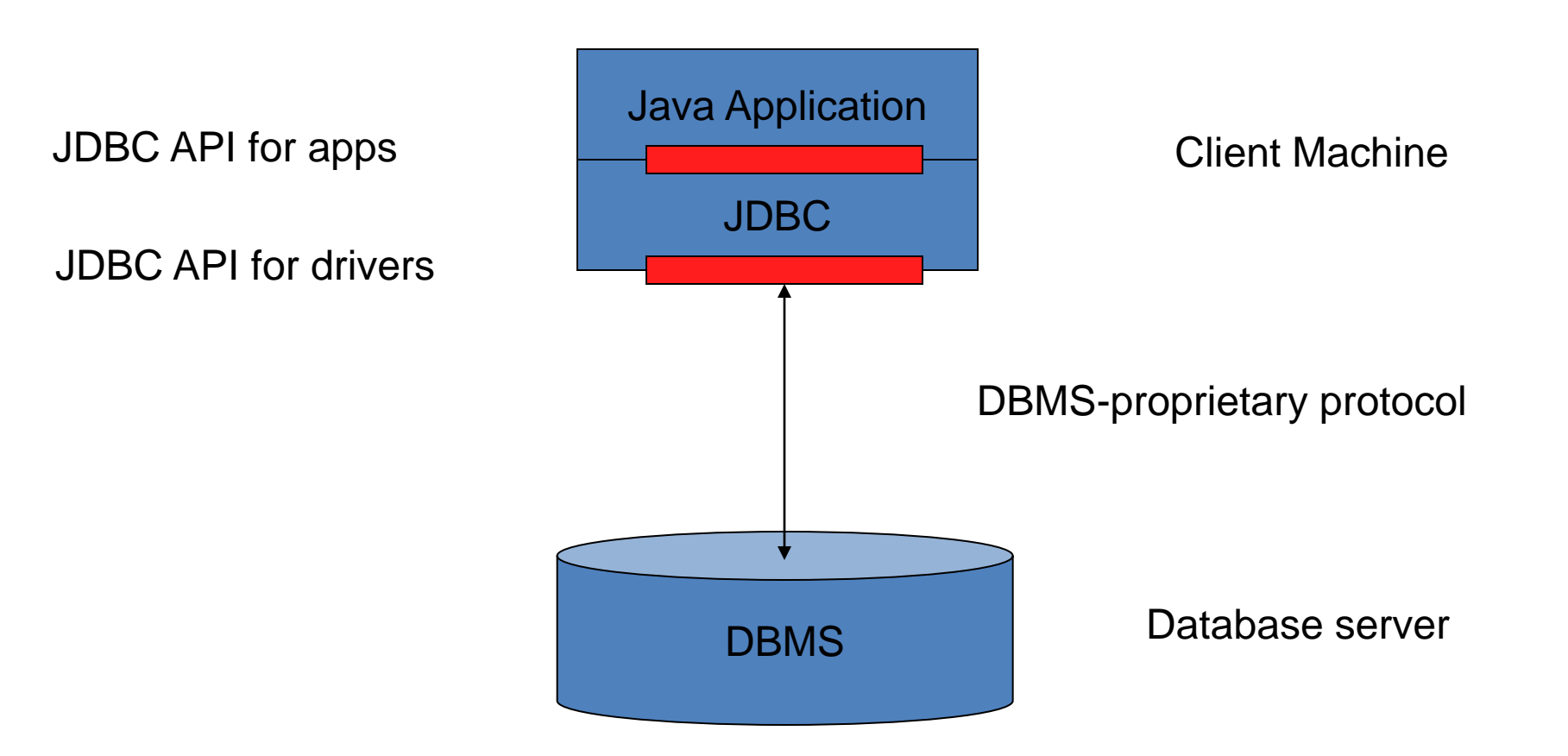

### JDBC API

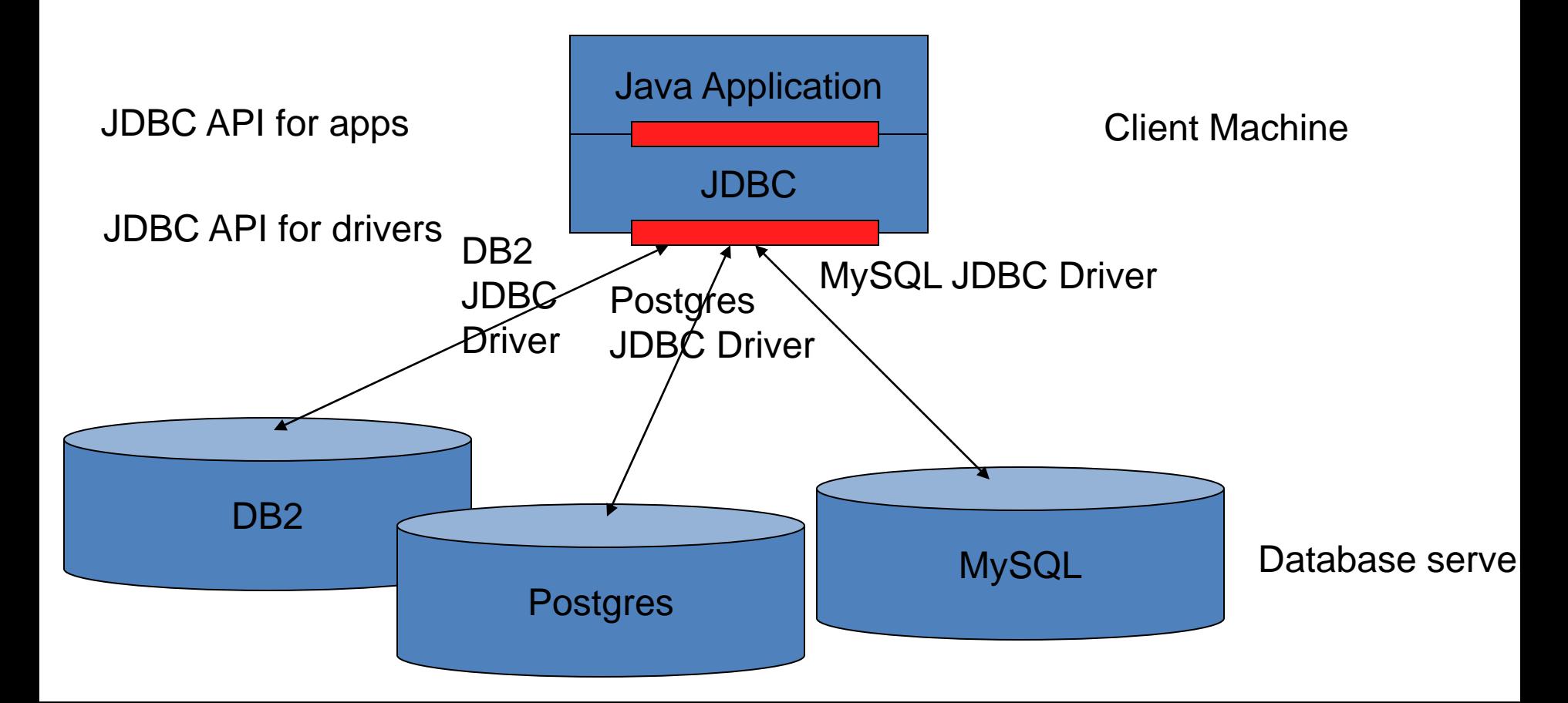

### First need to load driver

- SQL Server Driver sqljdbc4.jar
- Postgres Driver postgresql-8.3-603.jdbc4.jar

• Put on class path, then tell Java to load it

Class.forName("com.microsoft.sqlserver.jdbc.SQLServerDriver "); Class.forName("org.postgresql.Driver");

```
Class.forName
```
**("com.microsoft.sqlserver.jdbc.SQLServerDriver");**

```
Connection con = DriverManager.getConnection 
      ("jdbc:sqlserver://iisqlsrv:database=imdb", 
       "myLogin", "myPassword");
```

```
PreparedStatement pstmt = con.prepareStatement
      ("SELECT lname FROM persons WHERE id = ?"); 
pstmt.setInt(1, 34);
ResultSet rs = pstmt.executeQuery();
while (rs.next()) { 
      String s = rs.getString("lname");
} 
rs.close();
pstmt.close();
con.close();
```

```
Class.forName
```

```
("com.microsoft.sqlserver.jdbc.SQLServerDriver");
```

```
Connection con = null;
try { 
      con = DriverManager.getConnection( … ); 
      …
} catch (Exception e) {
      e.printStackTrace();
} finally {
      con.close();
}
```
#### PreparedStatement

```
PreparedStatement pstmt = con.prepareStatement
    ("SELECT lname FROM persons WHERE id = ?");
…
pstmt.setInt(1, 34);
ResultSet = pstmt.executeQuery();
…
pstmt.setInt(1, 63);
ResultSet = pstmt.executeQuery();
```

```
Statement stmt = con.createStatement(); 
ResultSet rs = stmt.executeQuery
      ("SELECT a, b, c FROM Table1");
```
**…**

#### PreparedStatement

• No need to worry about quotes ', "

```
PreparedStatement pstmt = con.prepareStatement
    ("SELECT website FROM shops
       WHERE name = ? OR owner = ?");
…
pstmt.setString(1, "George's");
pstmt.setString(2, "Oh \"wow\"!");
…
```

```
Statement stmt = con.createStatement(); 
ResultSet rs = stmt.executeQuery
      ("SELECT website FROM shops
         WHERE name = \sqrt{6} (Seorge's\sqrt{6} OR …");
```
#### Transactions – Option 1

**String sBeginTx = "BEGIN TRANSACTION"; String sCommitTx = "COMMIT TRANSACTION"; String sRollbackTx = "ROLLBACK TRANSACTION";**

**PreparedStatement pBeginTx = con.prepareStatement(sBeginTx);**

**PreparedStatement pCommitTx = con.prepareStatement(sCommitTx);**

**PreparedStatement pRollbackTx = con.prepareStatement(sRollbackTx); …**

```
pBeginTx.executeUpdate();
```
**…**

**if (ok) pCommitTx.executeUpdate(); else pRollbackTx.executeUpdate();**

### Transactions – Option 2

```
con.setAutoCommit(false);
```

```
if (ok) con.commit(); 
else con.rollback();
```
**…**

**…**

```
con.setAutoCommit(true);
```
### Why do we need to recover a DB?

- 
- 
- 
- 
- 
- - -

### How can logging make recovery easier/better?

## Our undo log notation

- <START T>
	- Transaction T has begun
- <COMMIT T>
	- T has committed
- <ABORT T>
	- T has aborted
- <T,X,v> -- Update record
	- T has updated element X, and its *old* value was v

# An undo logging problem

• Given this undo log, when can each data item be written to disk?

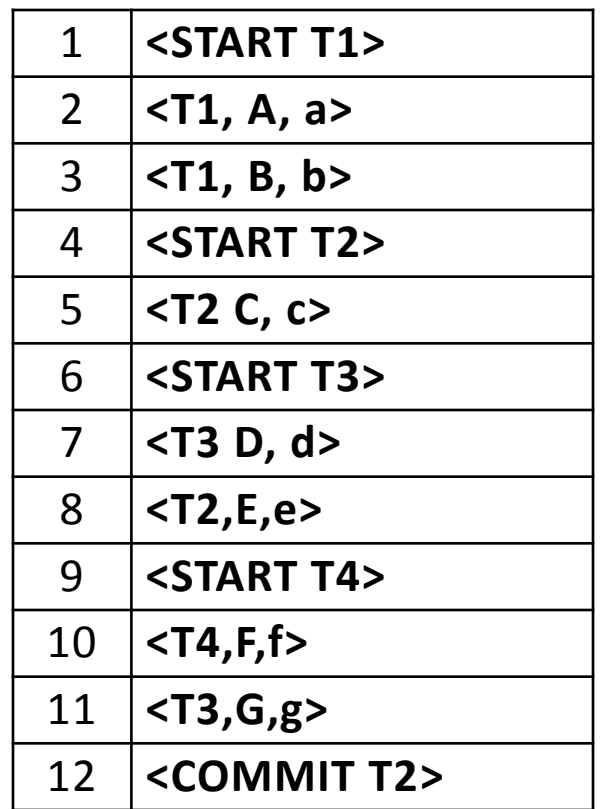

# Undo logging problem, continued

• After writing these log entries, the DBMS crashes. What does it do when it restarts?

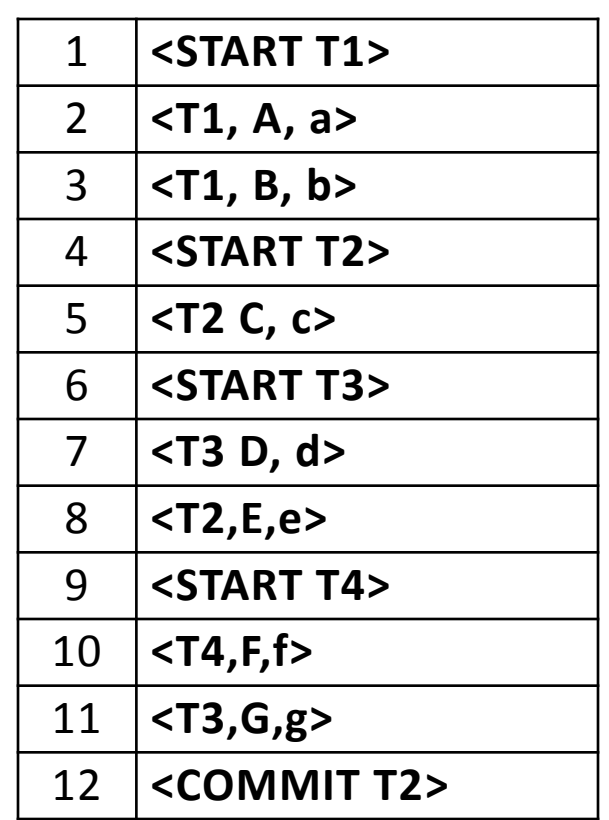

# Undo logging problem, part 3

• Now suppose the DBMS crashes after log entry 8. What does it do when it restarts?

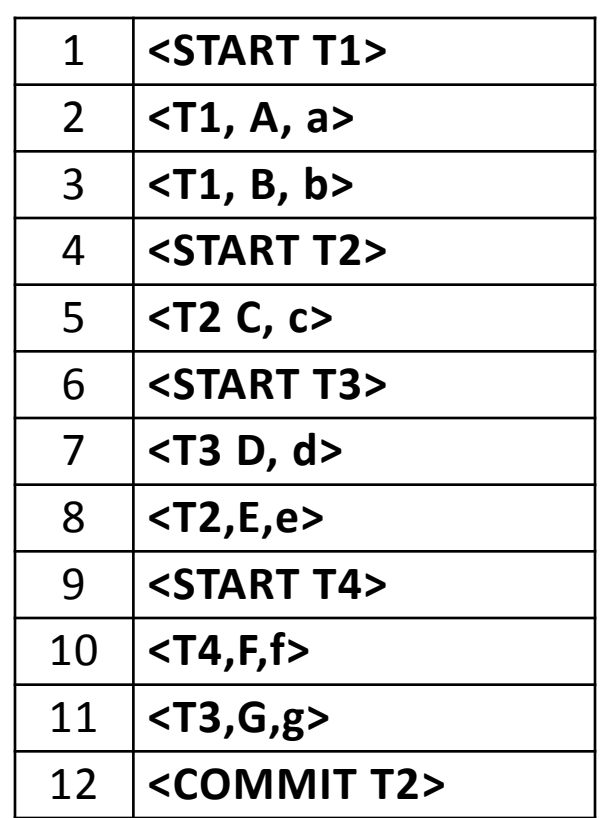

## What if it was a redo log?

- Now, <T,X,v> means X's *new* value is v
- So now when can we write each datum?

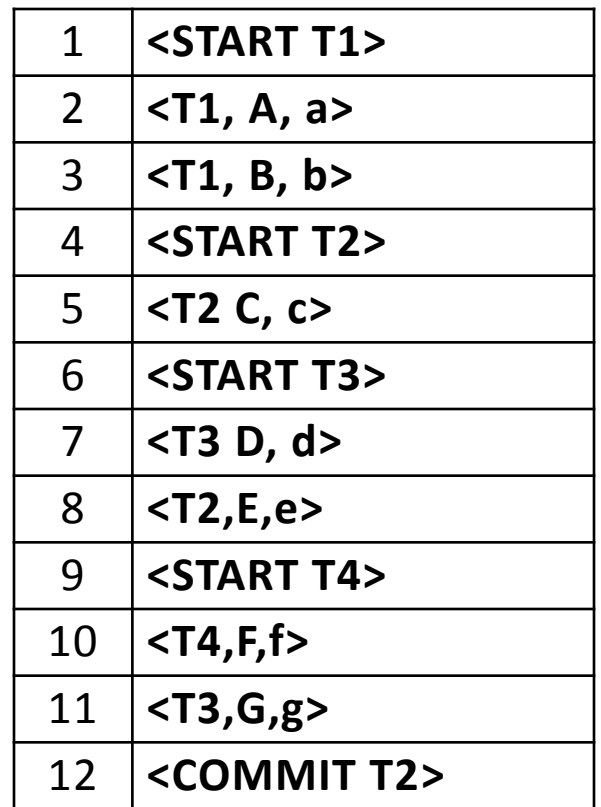

## Redo log problem, continued

• What do we do after the DBMS crashes and restarts?

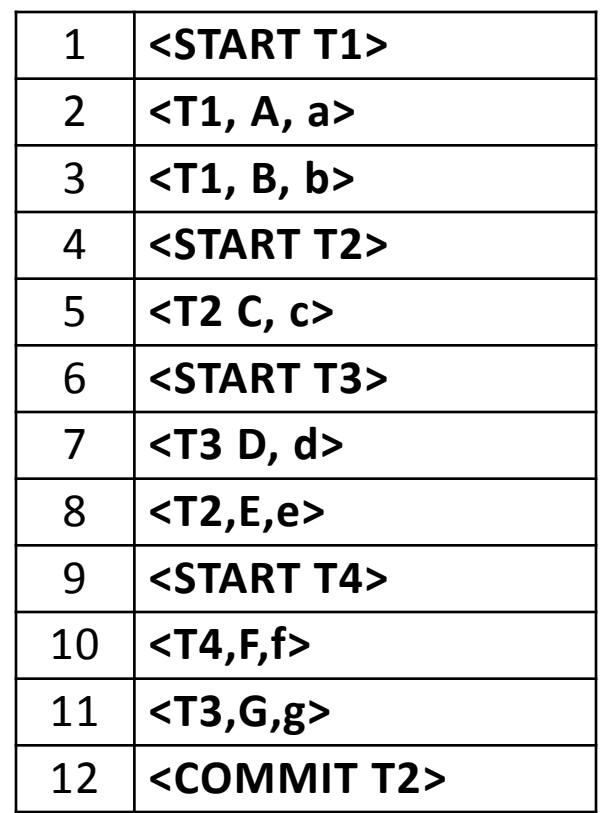

# Log checkpointing

• Why would we add (non-quiescent) checkpoints to a log?

# Garcia-Molina, problem 17.2.7(i)

- Given this undo log, suppose we add a START CKPT after each of:
	- $2:$
	- $5: < T, A, 10>$
	- 7: <U,B,20>
	- 10: <U,D,40>
	- 13: <T,E,50>
- When is the earliest time that the END CKPT can be placed?

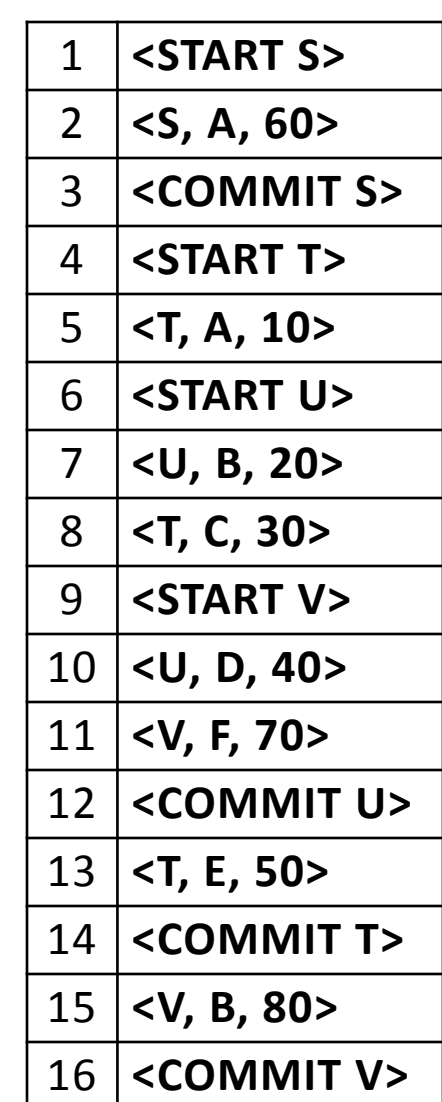

## Checkpoints look different in undo and redo logs!

• Which is the undo log and which the redo log?

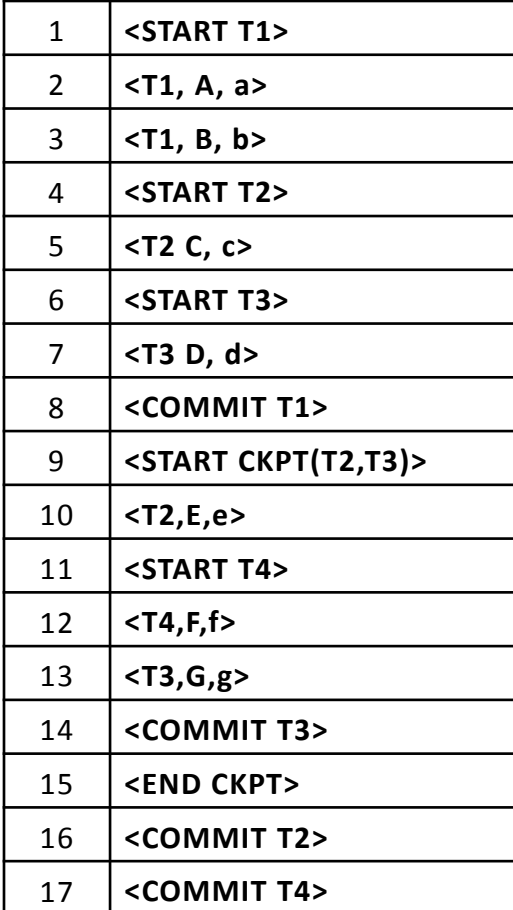

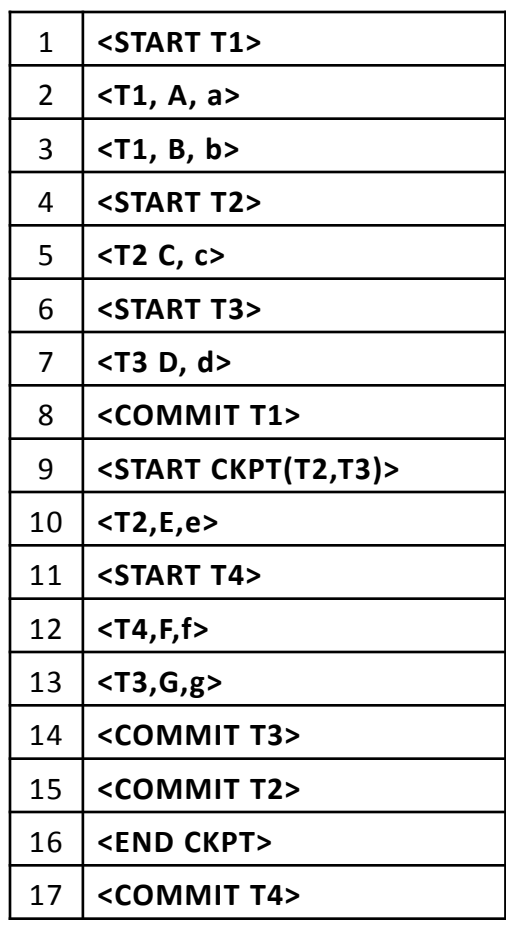

#### Undo-log recovery with checkpoints

- The DBMS crashed with the previous undo log; what do we do to recover? **<START T1>**
	- Which log entries are read?
	- Which data do we change?

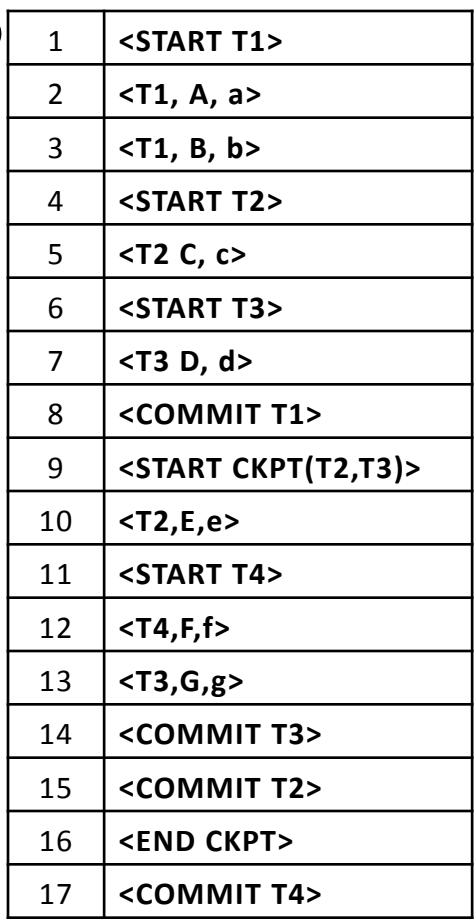

#### Redo-log recovery with checkpoints

- Now we'd like to recover the redo log:
	- Which log entries are read?
	- Which transactions are redone?
	- Which data do we change?

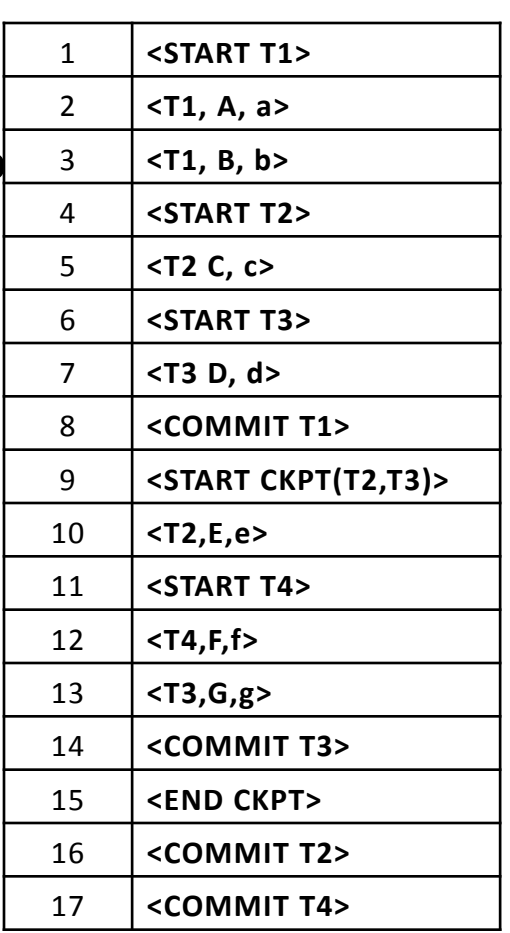

# A slightly harder problem

• New notation: <OUTPUT X>

– Write data item X to disk

• What are the legal sequences of events that consist of the entries in the following undo log, *plus* interspersed OUTPUT events?

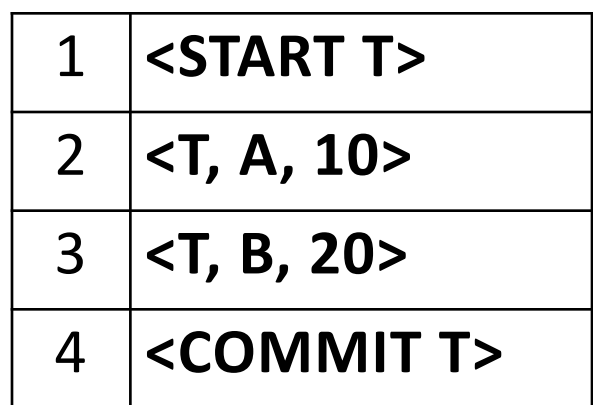

### A slightly harder problem, continued

- Can you derive a formula for the number of schedules given some number *n* of actions, modifying *n* distinct data items?
	- Hint, try listing the schedules for this 3-datum

**example** 

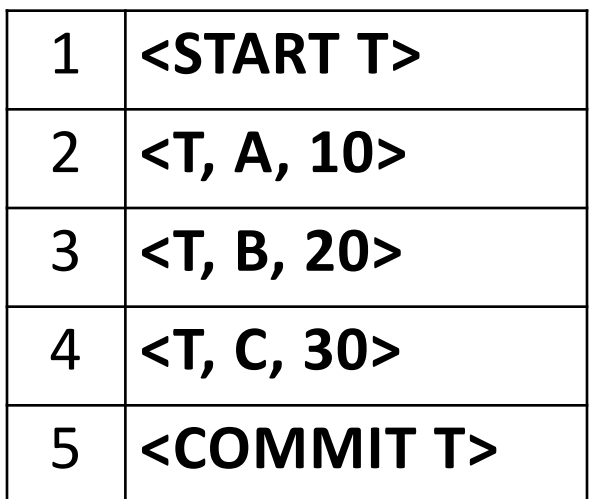